## Photoshop CC 2015 Serial Number {{ Hot! }} 2023

Installing Adobe Photoshop is relatively easy and can be done in a few simple steps. First, go to Adobe's website and select the version of Photoshop that you want to install. Once you have the download, open the file and follow the on-screen instructions. Once the installation is complete, you need to crack Adobe Photoshop. To do this, you need to download a crack for the version of Photoshop that you want to use. Once you have the crack, open the file and follow the instructions to apply the crack. After the patching process is complete, you can start using Adobe Photoshop. To make sure that the software is running properly, you should check the version number to ensure that the crack was successful. And that's it - you have now successfully installed and cracked Adobe Photoshop!

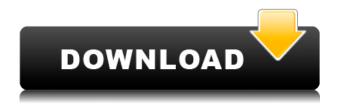

I would like to thank all of the reviewers who spent their time writing helpful reviews and taking the time to include feedback in these pages. I also want to particularly thank Max, because without his efforts, none of the feedback in these pages could have made it into the release. Thank you again, Max! One last thing. I have tried to keep the score as fair as possible in this review by writing the same review section for both the desktop and the mobile versions of the software. Unfortunately, that isn't the case. The mobile version of Lightroom, being much slimmer than the desktop version, is, of course, not as well-featured. There are a few features unique to the mobile version, but most of it is surprisingly really the same. At the same time, though, Lightroom is obviously not meant as a premier phone application. Adobe is, after all, the creator of Photoshop. The performance, however, is a bit sluggish, which makes browsing through hundreds of photos realistic only in very small increments. This is one of the best RAW editors I have used. When I was hunting for an image editor, I was impressed by the Adobe Lightroom. After a while, I had a feeling that I should switch to this one effectively for all my Lightroom's images. Heavy duty editing is what I was going for - this tool has enlarged my creative box and is amazing for post-processing photos, and particularly portraits. It does have it's limitations - I have 84GB, need manual memory management and am on a Windows installation. The trial version needs to be converted to something else before the pay version can be downloaded, unfortunately. But looking at these disappointing limitations, how can I complain. For near professional, I was getting near \$400 for this tool which is a huge amount. There are a couple of things that changes my mind to certain converter software in the market. 1. To convert to digital image, I need to purchase A \$12 per-pixel converter or is it FREE for Lightroom users. I am new to Lightroom and didn't realise (while using the one), that my images are now converted to digital. In essence, to get the exposure of the photo that I see on my monitor, all software needs to do is to find the right digital images. It is quite a win and success. I will move on to comparison of the converter software.

## Photoshop CC 2015 Download License Code & Keygen For Windows 64 Bits 2023

The Research and Refine tools give you access to a variety of useful presets for doing things like retouching, sharpening, softening, and adjusting colors. The Content Aware tool allows you to choose a specific spot within your image and to decide what it should look like. You can even edit the color in other images and apply it to your art. The Drop Shadow tool lets you apply a blurry background or shadow to any object you've put on a layer. This is perfect for making simple background settings, adding some depth, and enhancing your light effects. The Perspective tool lets you customize the 3D appearance of your image. You can change the shape, size, position, depth, and angle of a 3D box. Using the Rectangular and Elliptical Marquee tools, you can easily select a specific area of your image to make shapes and edit them as you wish. You can add scripts to your Action so that you can apply them to multiple images. With the Scripts panel, you'll be able to see everything you need to know about your script. Find out more about this useful dialog box with stepby-step instructions on how to apply your script to a variety of images. The feature allows a user to work on a transparent layer of the photo, which keeps the rest of the image in the document available for work, as well as hide IPTC data for any meta data information you have desired to add. There are many other tools in the Adobe Photoshop collection that you can find and access using your browser. You may not be familiar with all of them, so we've put together this list to get you started. e3d0a04c9c

## Photoshop CC 2015 Download Free Registration Code With Product Key Windows 10-11 x32/64 2022

Adobe Photoshop CC 2015 final release includes major new features including:

- Camera Raw, which includes new controls for editing RAW images and a Movie Clip feature which lets you quickly create and control your own movie scenes.
- A redesigned RAW image browser that allows you to quickly preview, rename, and search your RAW images or apply the most popular adjustments directly from the toolbar.
- Adobe Kuler, which lets you search for colors in the ones you like. Once you find the colors you like, you can adjust the color's hue and saturation.

Adobe Photoshop is a graphics editing software designed specifically for professional artists, photographers, and home users to make your own pictures, logos, and graphics from scratch or improve existing pictures. Boxer is a filter effect pack inside Photoshop. It is the perfect tool for any kind of designer, photography or digital art. It has a lot of filter effects which sounds good to a lot of people, especially those who have never work with filters before. Another feature of PorterDuff helped graphic designers or photographers to apply their creative ideas with ease. It allows users to use the color and transparency values to create 'different' effects. Photomerge is a 3D-based tool that lets users create what appears to be images of 3D models rather than Images. It allows users to merge multiple/different images using that too. Photomerge acts as a sort of Photoshop-like plugin to anti-aliased the blended edges.

photoshop 7.0 oil paint brushes free download adobe photoshop 7.0 trial version free download adobe photoshop 7.0 tamil fonts free download ps photoshop editing pc download windows 7 photoshop 7.0 smudge brushes free download photoshop 7.0 software free download filehippo photoshop 7.0 shortcut keys pdf free download photoshop 7.0 shapes free download photoshop 7.0 serial key free download photoshop shop 7.0 free download

"Advanced features and AI-powered tools allow registered users of Adobe Creative Cloud to take their digital media to the next level," said Shantanu Narayen, president and chief executive officer at Adobe. "We think the new design and features on our iPhone and iPad apps will help bring new opportunities for our creative community of enthusiasts around the world." If you own MacBook Pro, you might be totally happy with Apple Mac's Final Cut Pro along with all its applications. Finances and skill level are not an issue in this case. But if your Mac netbook of laptop is just enough how about using FCP? Check the features of FCP mentioned below:

- Adobe's Premiere Elements
- Adobe's Photoshop Elements
- Automatically importing Apple Aperture

It is an easy and effective image editing tool. The most used features of Photoshop make a great combination of the basic image editor and the graphic designer like the editing and selection tools, the custom brushes, the layers, and masks. You can use it to create images from scratch or edit them with the most optimized and necessary features. It is very user-friendly and intuitive to implement. If

someone is avoiding Final Cut Pro because he thinks it is a very expensive software, then you ought to take a closer look at FCP. There are plenty of noncommercial applications available for editing video on Mac. FCP helps to correct, edit and produce projects upto HD with a very affordable price tag. Would you want to pay for a software what is not helping you at your current position?

\*Selection Improvements: Adobe Photoshop can detect a face and smartly suggest faces in the selection box - and will update the selection as you move around in the image. This functionality is available via the Smart Sharpen filter, as well as in other Photoshop editing tools. A new selection feature in Adobe Photoshop now makes it even easier to create complex selections, such as that of an artist's brush. Selections can now be guickly adjusted using a higher precision mask tool for precise control while minimizing the number of clicks needed from users when making a selection. \* Deep Learning Support: Adobe Photoshop now includes the ability to train and use models to power state-of-the-art intelligent Photoshop editing features, including FillLight, Smart Sharpen, Lens Correction and Exposure Optimization. For Adobe Sensei AI, the new Deep Learning engine also powers the features such as Smart Shadows and Scene Optimization that have recently been popularized by Adobe's live light artist. For those who want to train their own models, Adobe Photoshop now has a new Photoshop Machine Learning Workshop that can create and train advanced models using user-provided light intensities, handheld shots and scenes. "As one of the first companies to adopt deep learning and machine learning for software at large, we've been excited to integrate Photoshop with our powerful, new platform using our 100th-percentage trained machine learning models," said Andrew Cheung, senior director of artificial intelligence for Adobe. "The Adobe Sensei AI support that now powers many of Photoshop's most advanced image editing features - Smart Shadows, Exposure Optimization, FillLight, etc. - has powered exciting new projects for our customers across the world. Now we're excited to open up even more powerful new capabilities with deep learning."

https://zeno.fm/radio/hum-saath-saath-hain-movie-free-download-hindi-hd

 $\underline{https://zeno.fm/radio/scooby-doo-first-frights-activation-serial-270l-cqxn}$ 

https://zeno.fm/radio/shema-elektro-instalacije-za-imt-539

https://zeno.fm/radio/download-free-auto-lip-sync-after-effects-plugins

https://zeno.fm/radio/revealer-keylogger-pro-full-crack

https://zeno.fm/radio/callanetics-dvd-ingyen-magyarul

https://zeno.fm/radio/kelloggs-mission-nutrition

https://zeno.fm/radio/item-bmd-500-speed

https://zeno.fm/radio/download-detective-byomkesh-bakshy-1080p

https://zeno.fm/radio/x-force-keygen-64-bit-2012

https://zeno.fm/radio/enny-arrow-madu-racun-pdf-239

https://zeno.fm/radio/envi-5-1-software-free-download

Users can import images from camera in JPEG, TIFF, PSD, and RAW. Major image-editing functionality is supported, like image resizing, cropping, image combining, merging, adjustment, and recoloring. In addition, there's a collection of effects and retouching utilities, like lens blur, pencil, soft focus, glowing, inner shadow, HDR tone mapping and more. Installing the software is easy and straightforward. This Photoshop's full-featured image-editing tools are exposed, in much the same way that the Elements program is. That means you have the tools to edit and make changes to the raw pixels of an image, directly in the Photoshop interface. If there's one kind of stuff that really gets us excited it's 3D graphics. Environment Maps makes your element shine stand out...a few things to remember... you can apply the colors via Photoshop CC or, ... Want to turn your image into

a photo collage? If you're wondering how to make a picture collage you've come to the right place! In this video tutorial, we'll show you how to turn a normal picture into a picture collage in Photoshop! ... It's a common process, but if you rely on a single workflow to complete your projects, you might find yourself looking for outside help. Whether you've taken them or created them yourself, these tutorials ... Photoshop Elements 2023 introduces new capabilities in several areas. Enhancements include UI enhancements including new attention-getting swatches, better PDF support, built-in Adobe Sensei and File Dialog improvements, and an updated version of Flash that includes new features. Other new features include the ability to adjust the camera settings of previously imported images, and edit and open multiple RAW files simultaneously from a single folder.

https://thexkids.org/wp-content/uploads/2023/01/chegua-1.pdf

http://mitnurulamalparang.com/wp-content/uploads/2023/01/delamari.pdf

http://cathiconnorinc.com/download-style-photoshop-cs3-upd/

https://umaplauso.com/2023/01/02/adobe-photoshop-2022-torrent-activation-code-hacked-windows-1 0-11-64-bits-lifetime-release-2023/

https://www.brianmallasch.com/2023/01/02/ps-photoshop-2014-download- link /

 $\underline{https://paddlealberta.org/wp-content/uploads/2023/01/Download-Brush-Watercolor-Photoshop-PATC}\\ \underline{HED.pdf}$ 

http://southfloridafashionacademy.com/2023/01/02/photoshop-pattern-maker-download-new/

https://ayusya.in/photoshop-2020-activation-code-with-keygen-win-mac-lifetime-release-2023/

https://mindfullymending.com/wp-content/uploads/2023/01/nanshor.pdf

https://www.candipipes.com/wp-content/uploads/2023/01/Photoshop-2020-version-21-Hack-MacWin-X64-last-releAse-2023.pdf

http://napodpomo.org/wp-content/uploads/2023/01/gordgere.pdf

 $\frac{https://www.top1imports.com/2023/01/02/photoshop-cc-2015-version-16-download-lifetime-activation-code-x64-2022/photoshop-cc-2015-version-16-download-lifetime-activation-code-x64-2022/photoshop-cc-2015-version-16-download-lifetime-activation-code-x64-2022/photoshop-cc-2015-version-16-download-lifetime-activation-code-x64-2022/photoshop-cc-2015-version-16-download-lifetime-activation-code-x64-2022/photoshop-cc-2015-version-16-download-lifetime-activation-code-x64-2022/photoshop-cc-2015-version-16-download-lifetime-activation-code-x64-2022/photoshop-cc-2015-version-16-download-lifetime-activation-code-x64-2022/photoshop-cc-2015-version-16-download-lifetime-activation-code-x64-2022/photoshop-cc-2015-version-16-download-lifetime-activation-code-x64-2022/photoshop-cc-2015-version-16-download-lifetime-activation-code-x64-2022/photoshop-cc-2015-version-16-download-lifetime-activation-code-x64-2022/photoshop-cc-2015-version-code-x64-2022/photoshop-cc-2015-version-code-x64-2022/photoshop-cc-2015-v$ 

http://www.abbotsfordtoday.ca/wp-content/uploads/2023/01/yeommari.pdf

http://fotografiadeboda.net/photoshop-elements-testversion-kostenlos-download-top/

 $\underline{https://kivabe.info/wp-content/uploads/2023/01/Adobe-Photoshop-Cs-80-Free-Download-With-Crack-PORTABLE.pdf}$ 

http://myepathshala.online/2023/01/02/download-adobe-photoshop-cs6-registration-code-activation-code-for-mac-and-windows-x32-64-2022/

https://xn--80aagyardii6h.xn--p1ai/photoshop-download-free-crack-latest-update-2023/

 $\underline{https://teenmemorywall.com/download-free-photoshop-cc-2019-torrent-activation-code-crack-for-windows-latest-2023/$ 

https://thenetworkcircle.com/wp-content/uploads/2023/01/trysgen.pdf

https://www.anewpentecost.com/download-photoshop-express-with-keygen-for-pc-2023/

https://kivabe.info/wp-content/uploads/2023/01/fedger-1.pdf

https://www.webcard.irish/wp-content/uploads/2023/01/saebald.pdf

https://viceeventz.com/wp-content/uploads/2023/01/Photoshop-Design-Elements-Free-Download-FRE E.pdf

https://moronencaja.com/wp-content/uploads/2023/01/trevuran.pdf

http://medlifecareer.com/?p=25722

 $\frac{https://weilerbrand.de/wp-content/uploads/2023/01/Hydra-Hdr-Pro-Photoshop-Plugin-Free-Download-Extra-Quality.pdf}{}$ 

 $https://boatripz.com/wp-content/uploads/2023/01/Photoshop-Elements-Trial-Version-Download-LINK. \\ \underline{pdf}$ 

https://revistaenlacegrafico.com/wp-content/uploads/2023/01/regeharo.pdf

https://ldssystems.com/wp-content/uploads/coniola.pdf

http://bloodsugarhacker.com/diabetes-management/adobe-photoshop-2022-version-23-torrent-2023/https://rerummea.com/wp-content/uploads/2023/01/Download-Photoshop-On-Macbook-LINK.pdf

https://dezonline.ro/wp-content/uploads/2023/01/ileser.pdf

 $\frac{https://indonesia propertirental.com/download-free-photoshop-express-hacked-with-serial-key-win-mac-x64-2023/$ 

https://www.easyhandmadeideas.com/2019-download-photoshop-high-quality/

 $\underline{https://www.anunciandoinmuebles.com/adobe-photoshop-2021-version-22-0-0-download-free-with-product-key-2022/$ 

https://sarahebott.org/photoshop-2022-version-23-download-free-license-keygen-x64-2023/

https://klinikac.com/stylish-english-fonts-for-photoshop-free-download-exclusive/

http://harver.ru/?p=21490

http://berlin-property-partner.com/?p=75524

 $\frac{https://www.manchuela.wine/wp-content/uploads/2023/01/Photoshop-2022-version-23-Download-Full-Product-Key-WIN-MAC-latest-updaTe-2023.pdf$ 

Of all the effects and enhancements gallery, Photoshop has endless possibilities and alterations. You can better edit, manipulate, and create images and add numerous effects to them. Photoshop is extremely popular among photographers for it's many features, including faces, effects and other enhancements. Aside from the classroom, Photoshop tutorials can be found online. These tutorials are a great place for artists to be introduced to new technology. Also, the online tutorials range to whatever level you'd like to learn. And you can expect to have hundreds of expert artists contributing to them. Photoshop has been around for years, and it's the best photo editing software around. But it isn't always the best choice for people new to the world of digital photography, because it is very demanding and has a steep learning curve. Photoshop boasts a huge part of the photos shared online. Adobe Photoshop is a user-friendly, most powerful, and widely used image/graphics editing software developed by Adobe. Adobe Photoshop is basically a raster-based image editing software. With multiple layers and features such as masking, image wrapping tools, alpha compositing, fluid camera rotation, and file display tools, and much more advanced tools, Photoshop can edit and compose raster images. Photoshop also introduced many new features—one of the most interesting is the new Curvature tools that make quick work of retouching and removing unwanted wrinkles from subjects, such as duck or lady bottoms.